Rrządowy program rozwijania szkolnej infrastruktury oraz kompetencji uczniów i nauczycieli w zakresie technologii informacyjno-komunikacyjnych

# **Scenariusz lekcji**

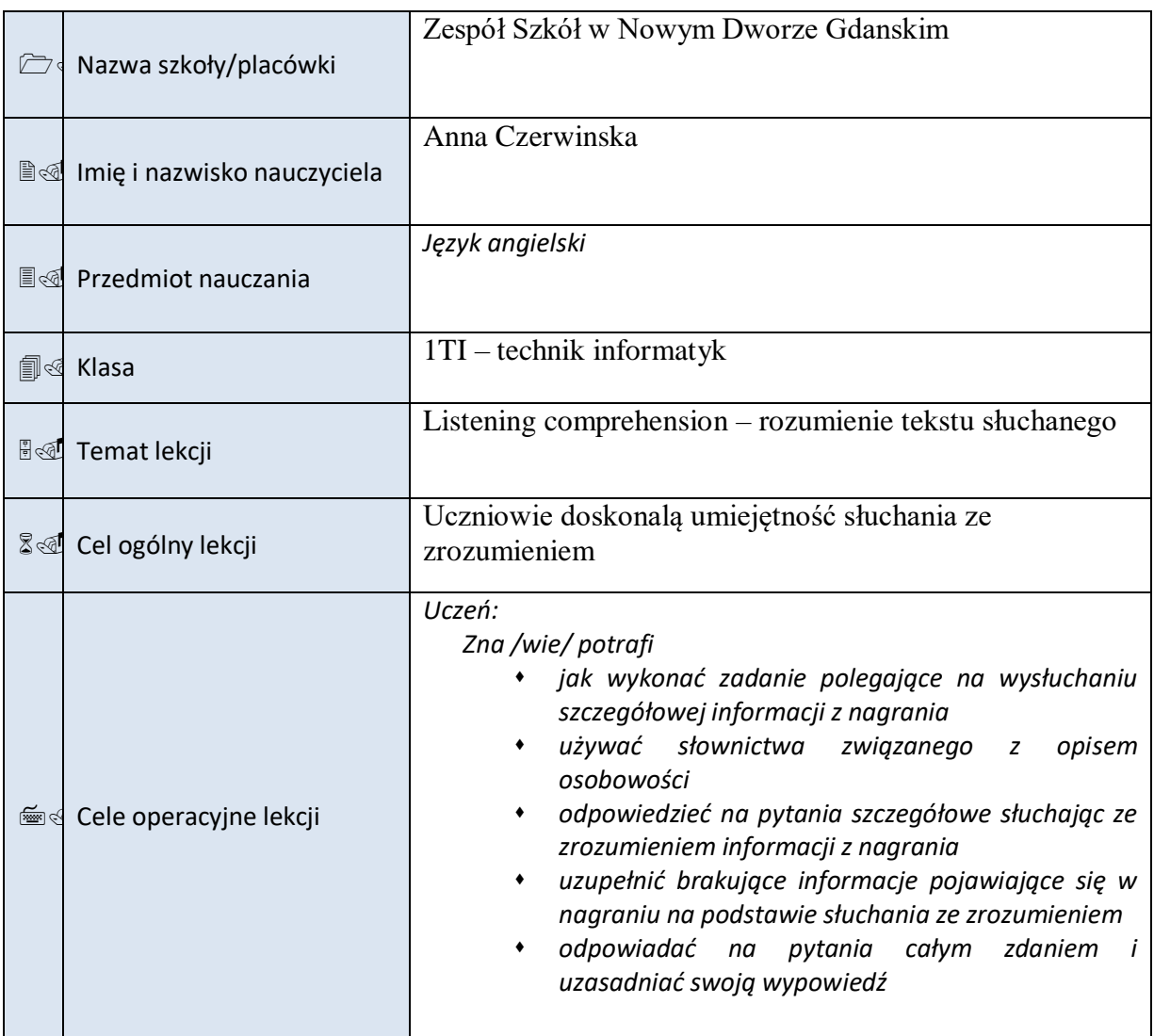

*…………………………*

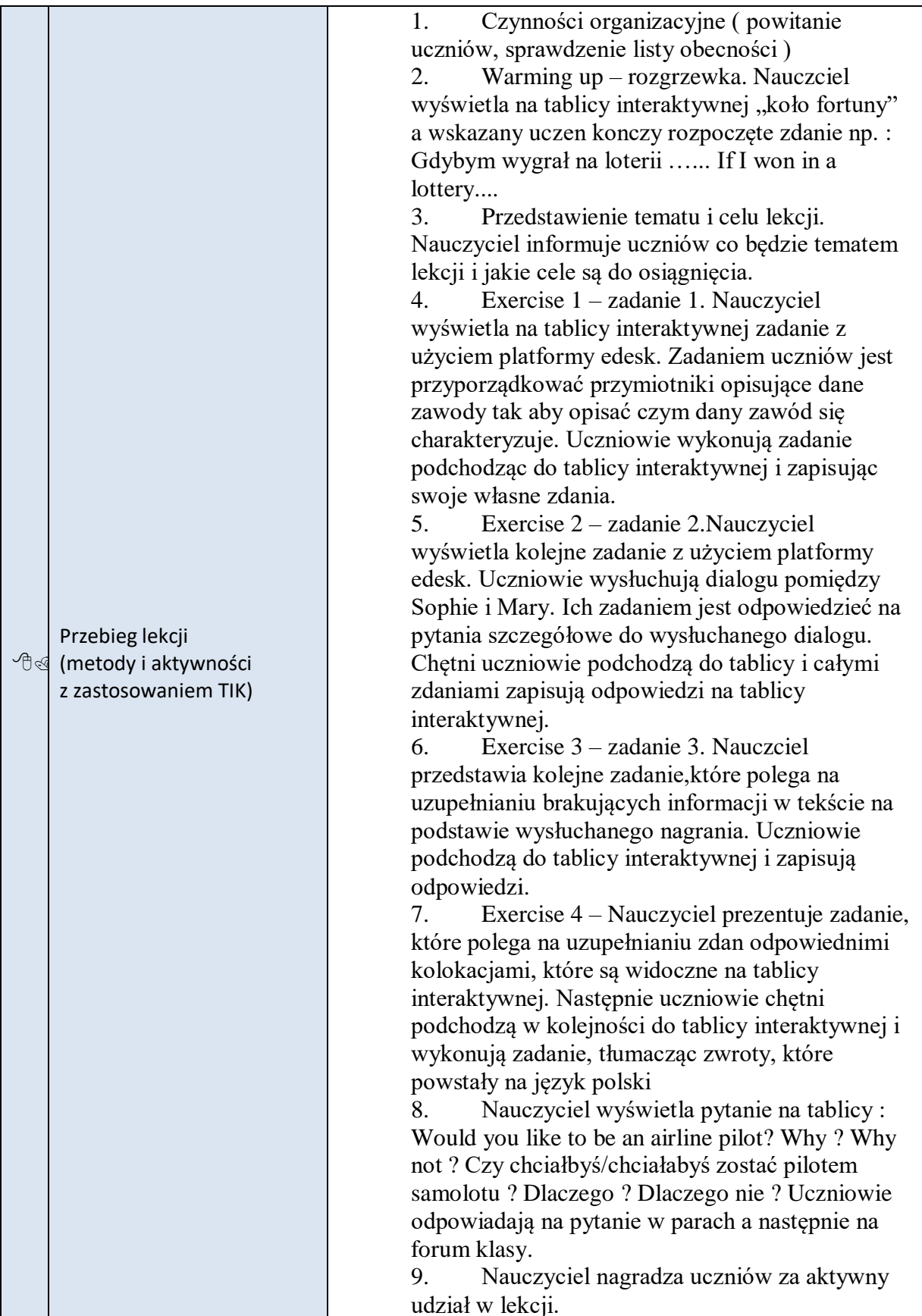

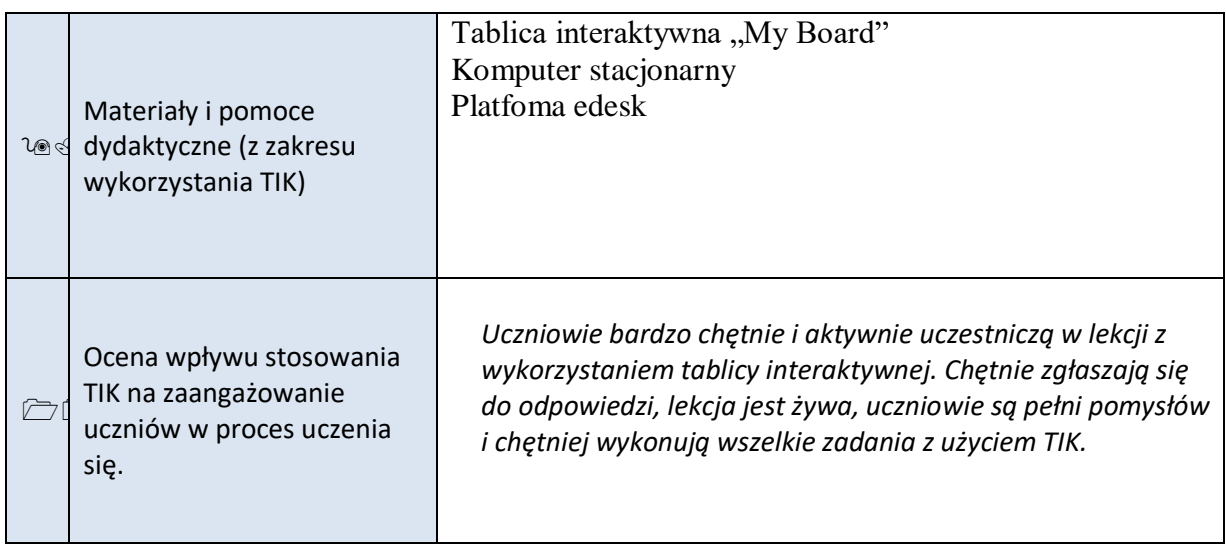

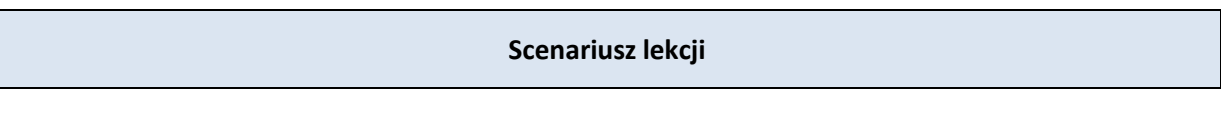

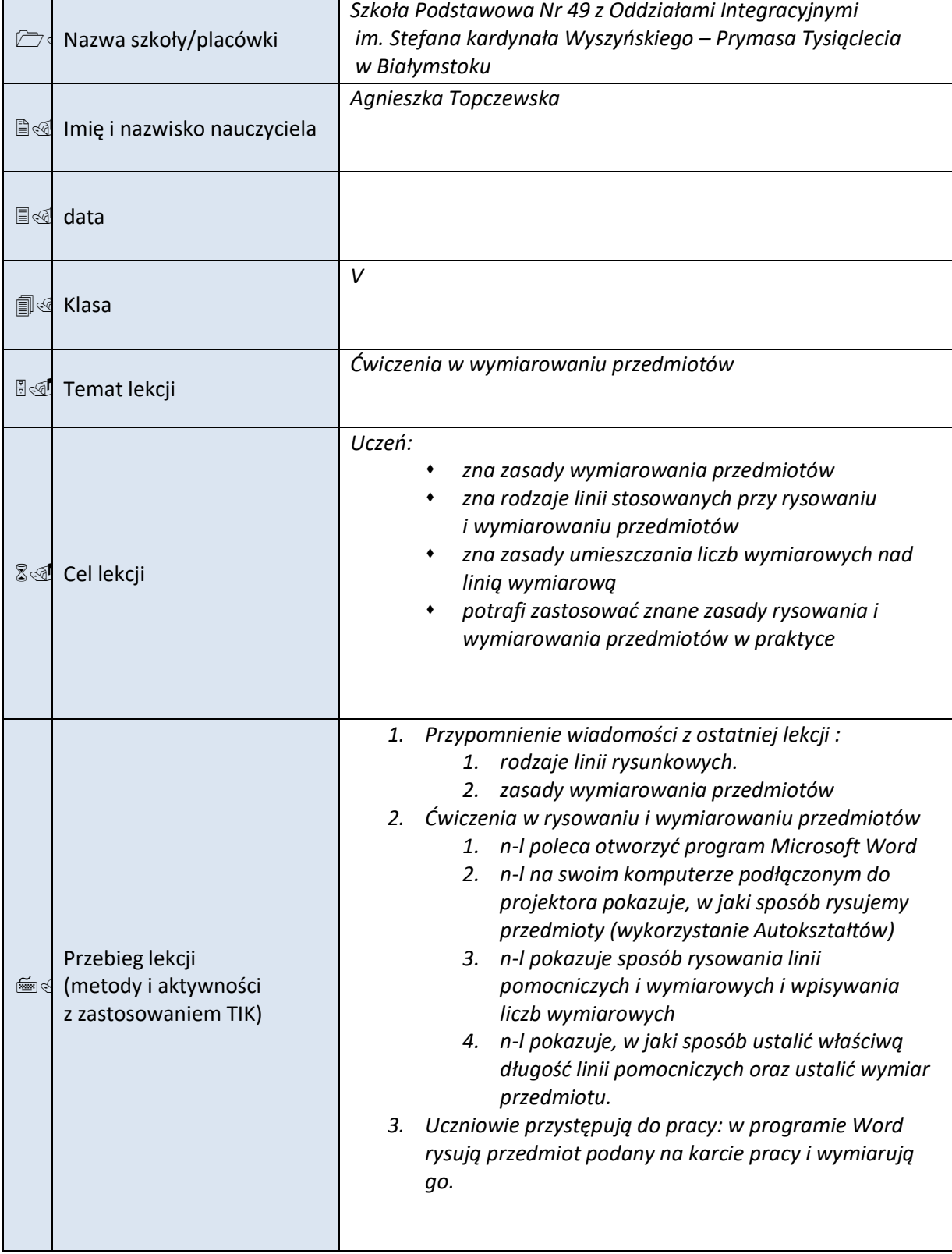

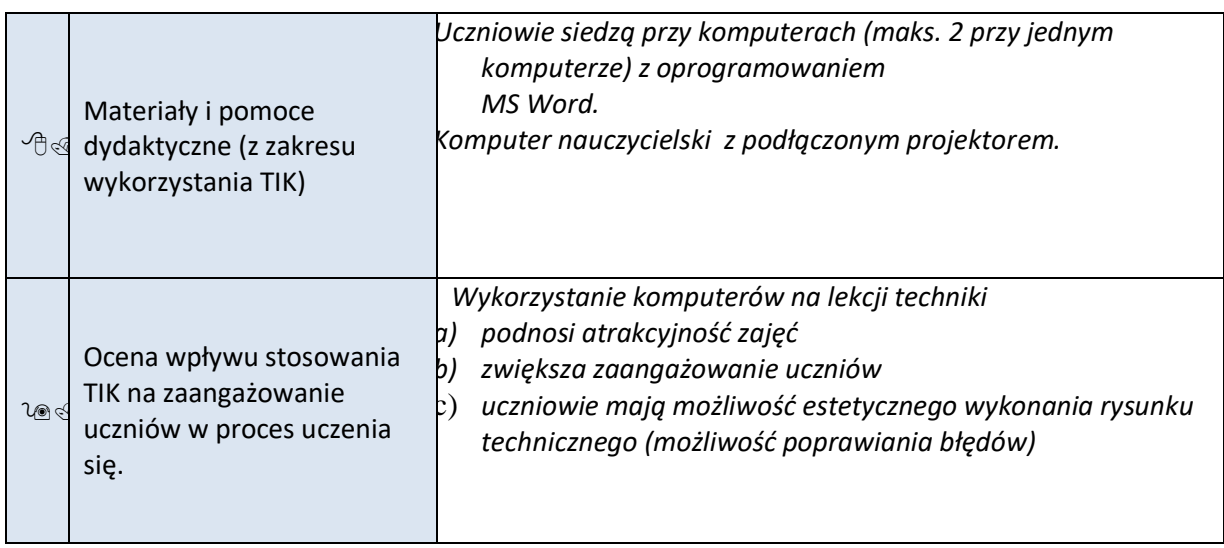